# **KIM Workshop 2021**

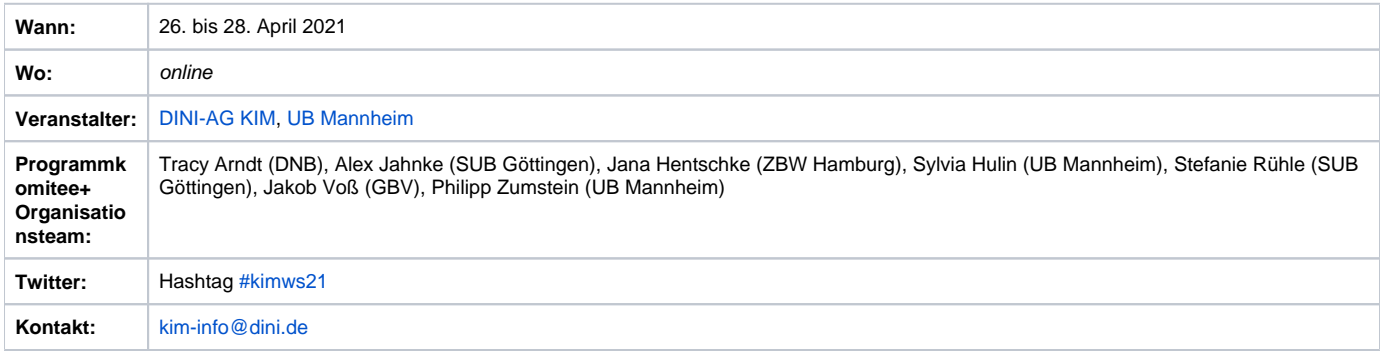

## Programm

[ [Montag, 26. April 2021](#page-0-0) ] [ [Dienstag, 27. April 2021](#page-1-0) ] [ [Mittwoch, 28. April 2021](#page-3-0) ]

## <span id="page-0-0"></span>Montag, 26. April 2021

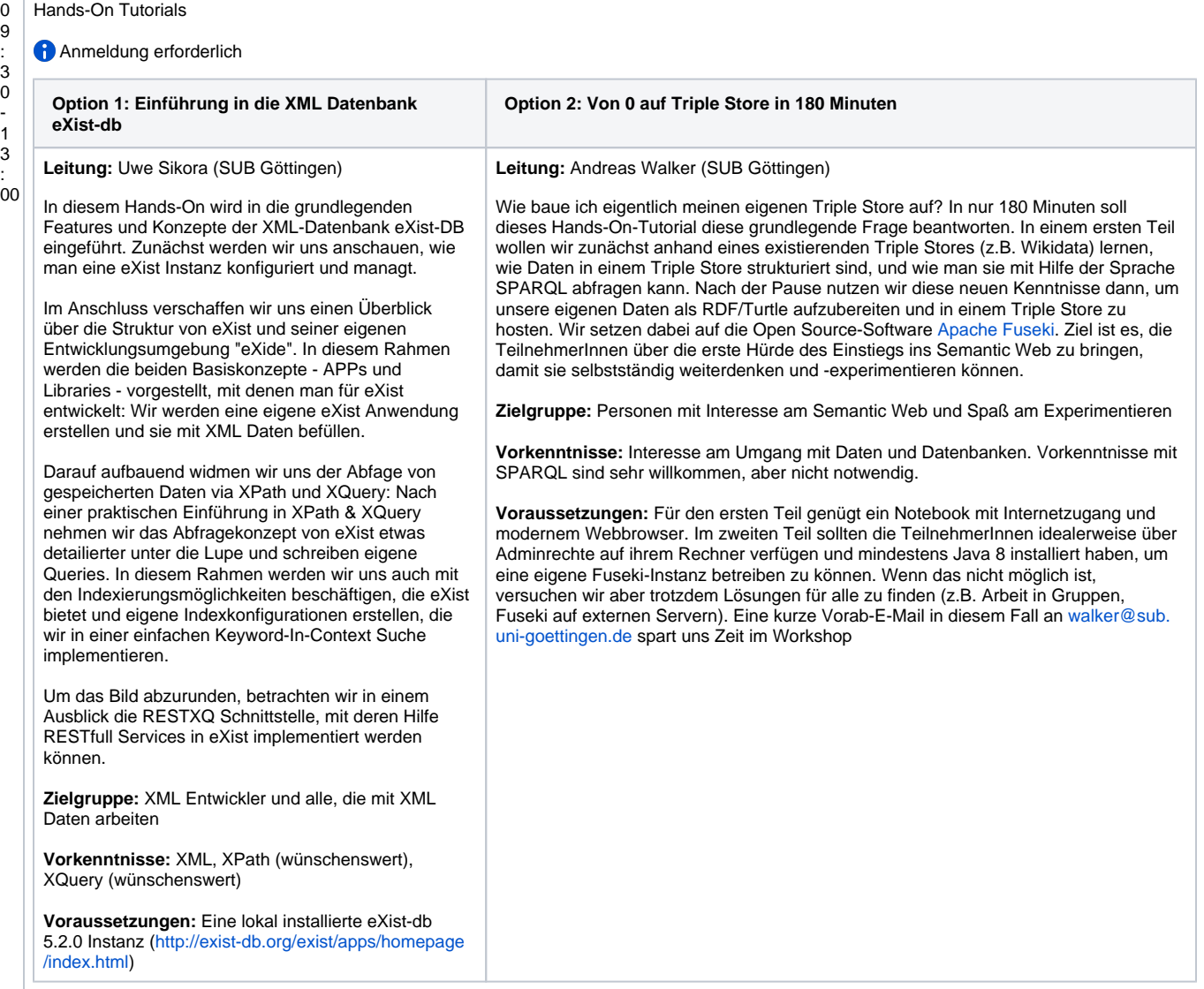

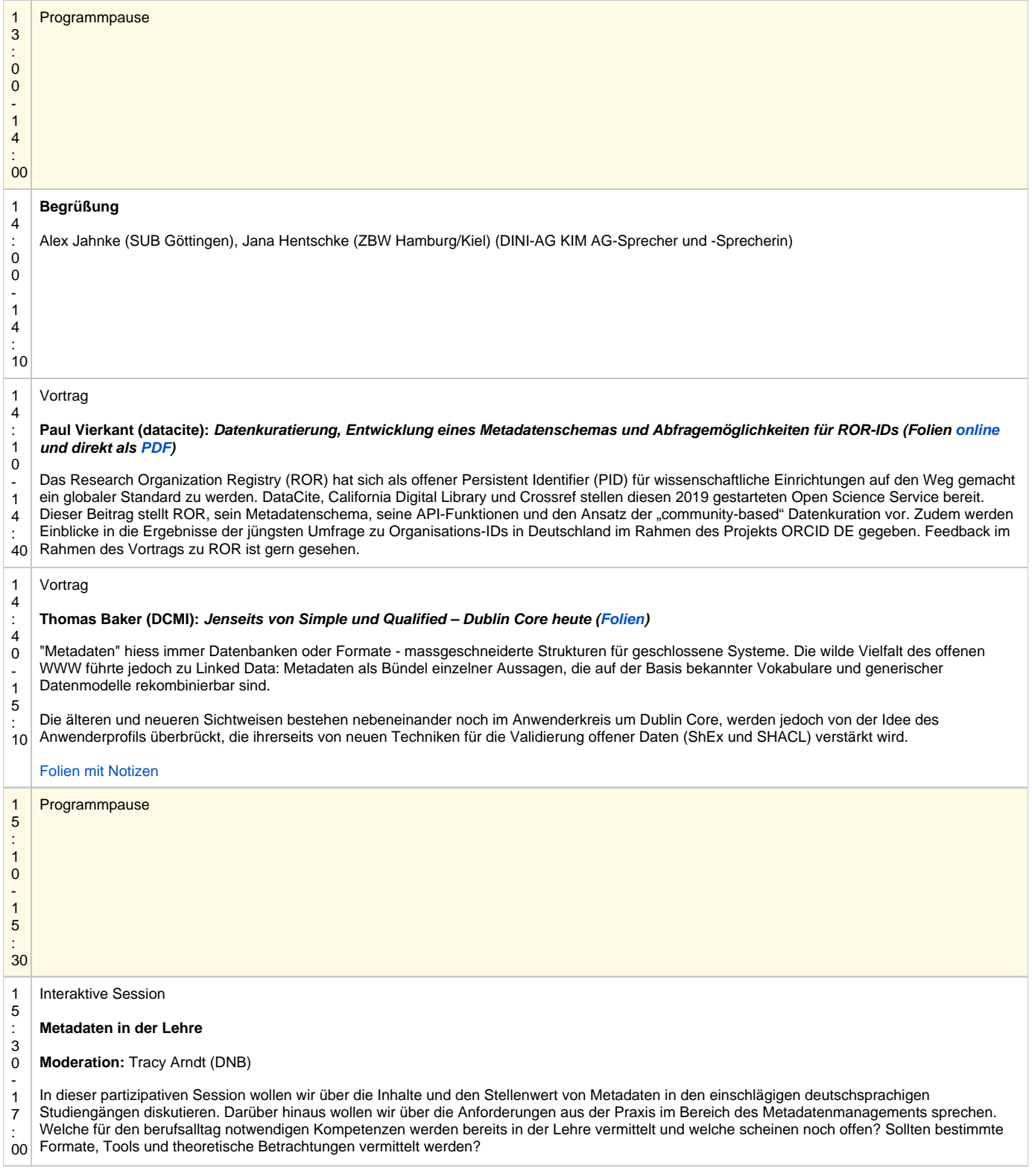

<span id="page-1-0"></span>Dienstag, 27. April 2021

#### 0 Hands-On Tutorials

### Anmeldung erforderlich

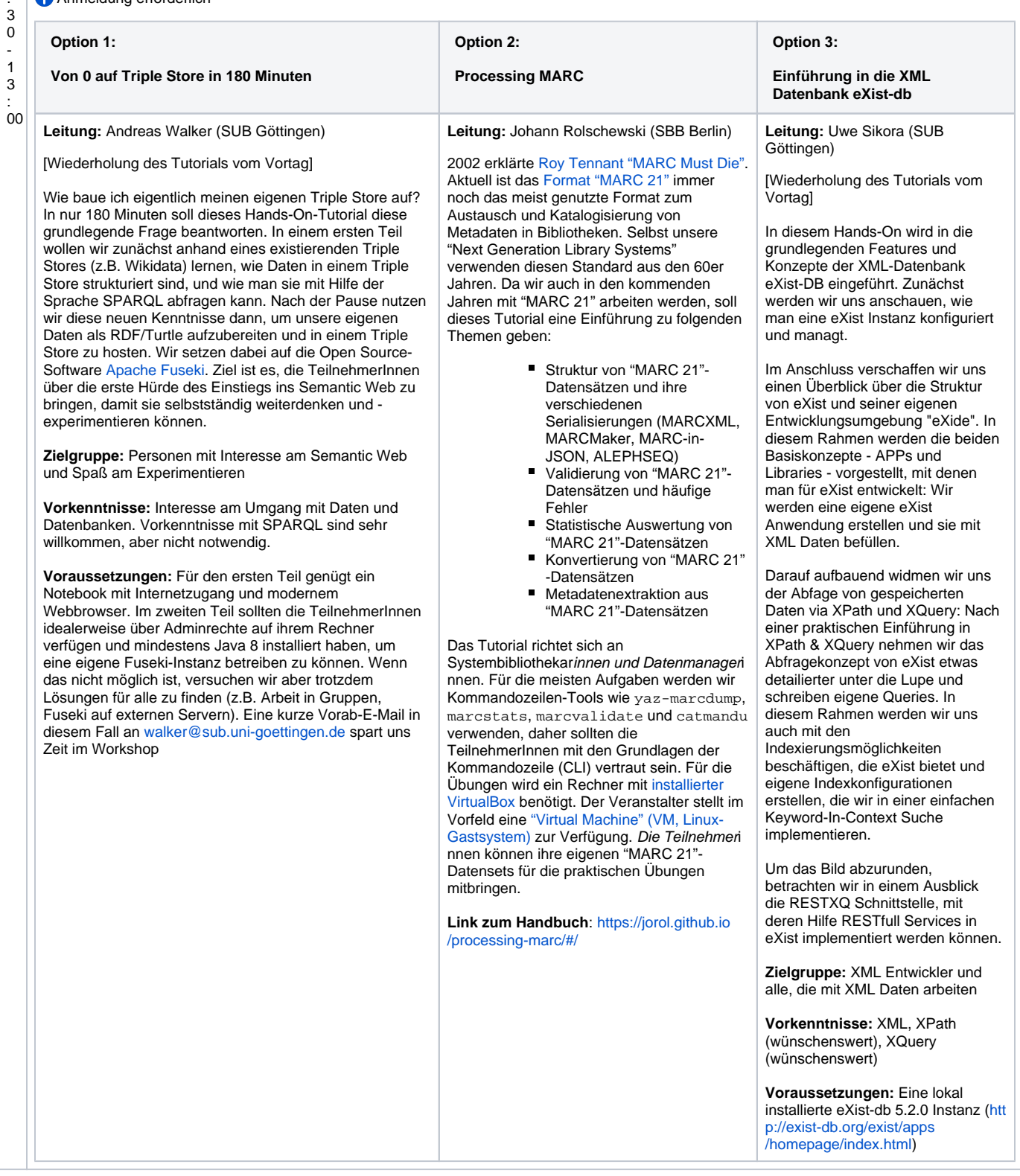

۰

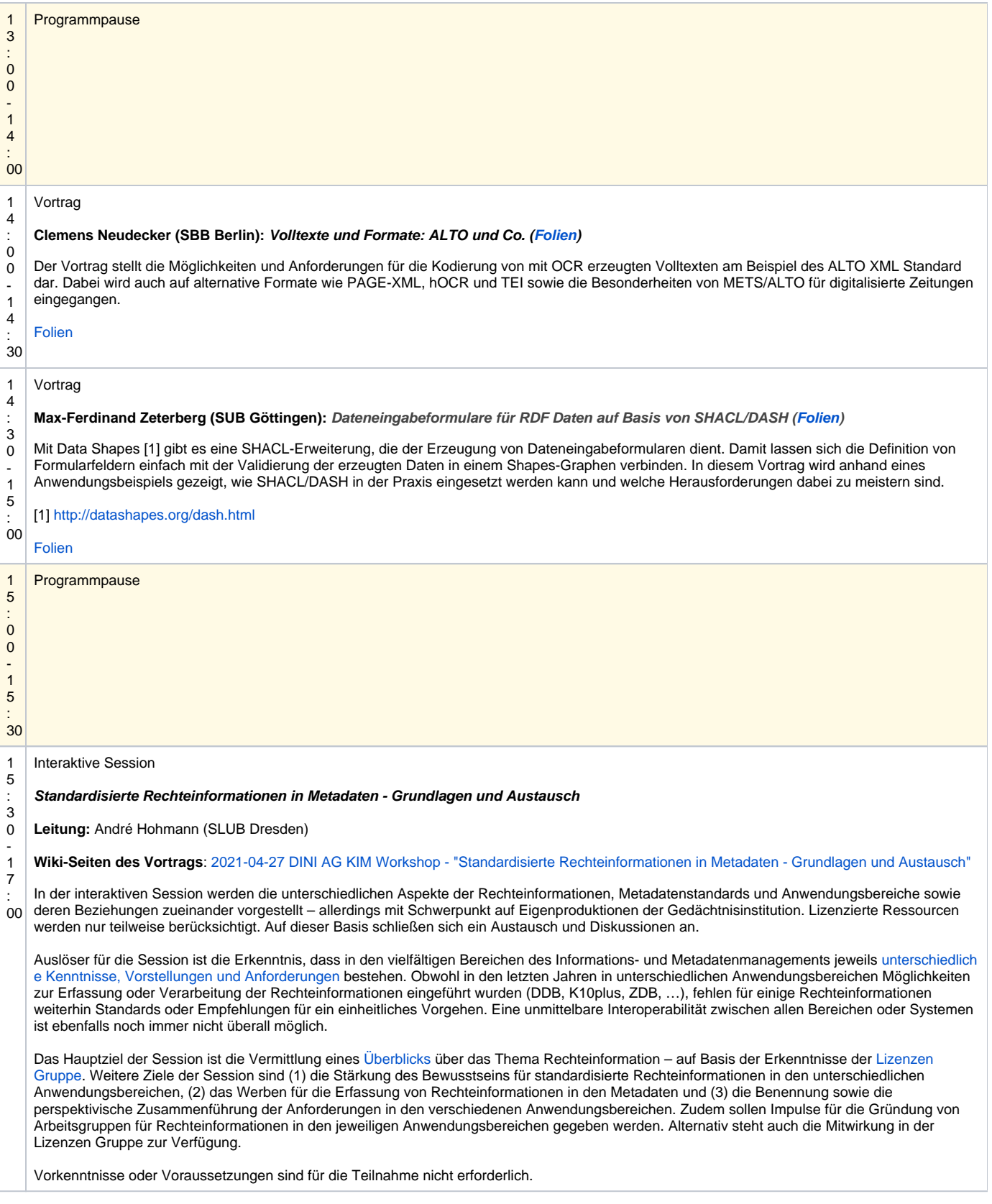

<span id="page-3-0"></span>Mittwoch, 28. April 2021

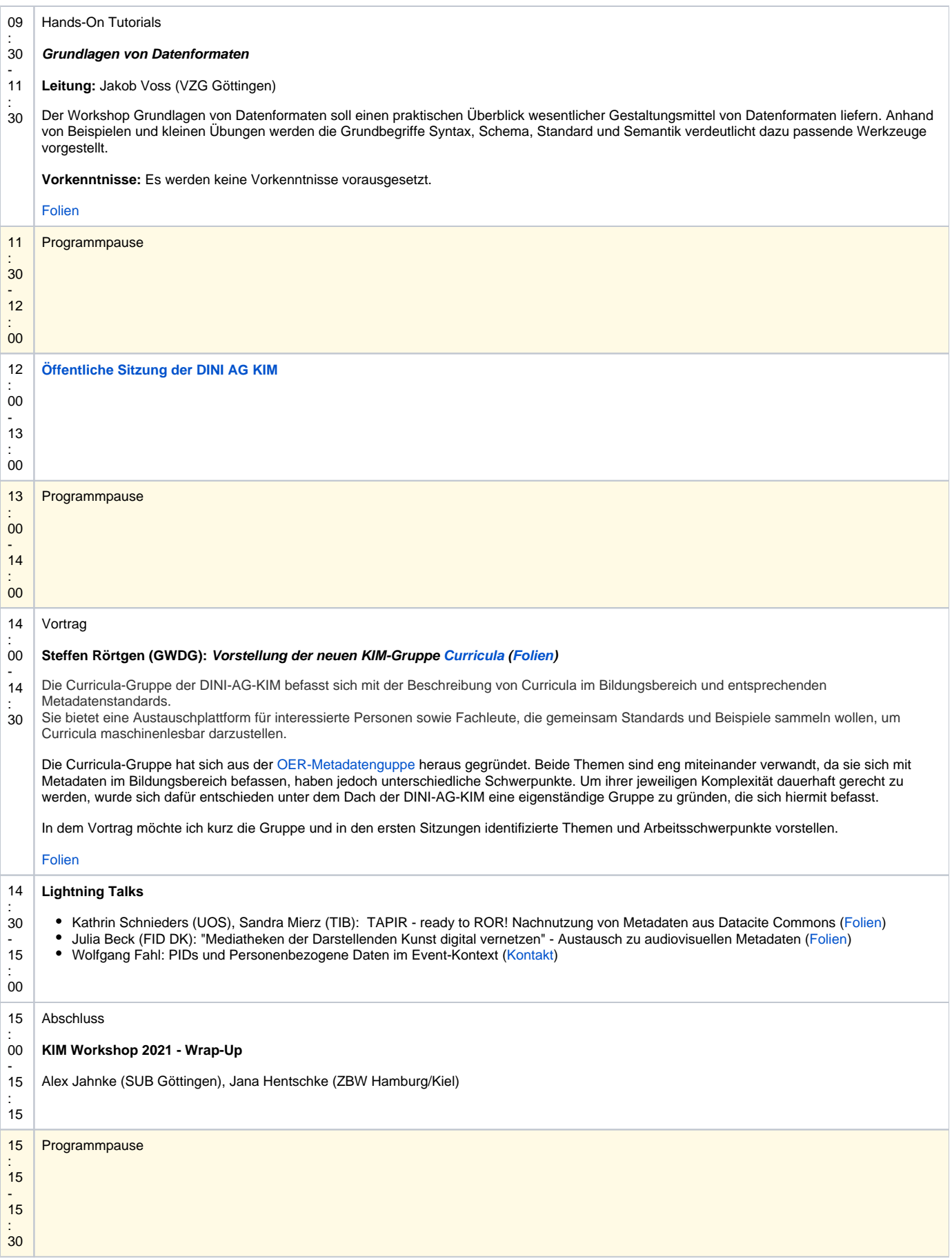

15 Interaktive Session

:

:

#### 30 **[4. Treffen der Selbsthilfegruppe Verlagsmetadaten](https://wiki.dnb.de/display/DINIAGKIM/28.04.2021+4.+VK+der+Selbsthilfegruppe)**

- 17 00 Im Rahmenprogramm des letztjährigen KIM-Workshop online hat sich die offene Erfahrungsaustauschrunde [Selbsthilfegruppe Verlagsmetadaten](https://wiki.dnb.de/display/DINIAGKIM/Selbsthilfegruppe+Verlagsmetadaten) gegründet. Seitdem finden vierteljährlich 90-minütige Videokonferenzen statt. Alle Interessierten sind herzlich dazu eingeladen, egal ob Wiedersehen oder Kennenlernen!